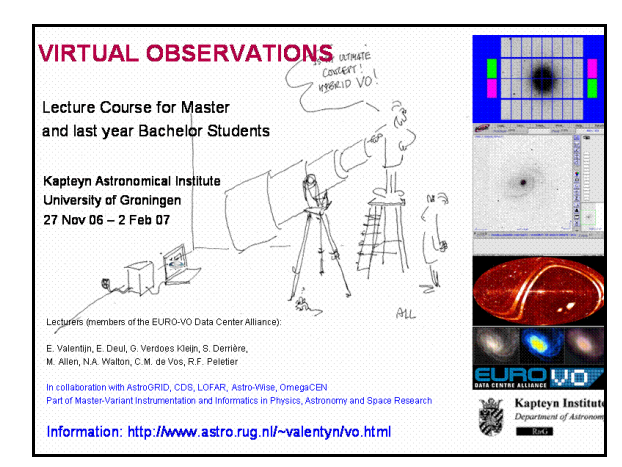

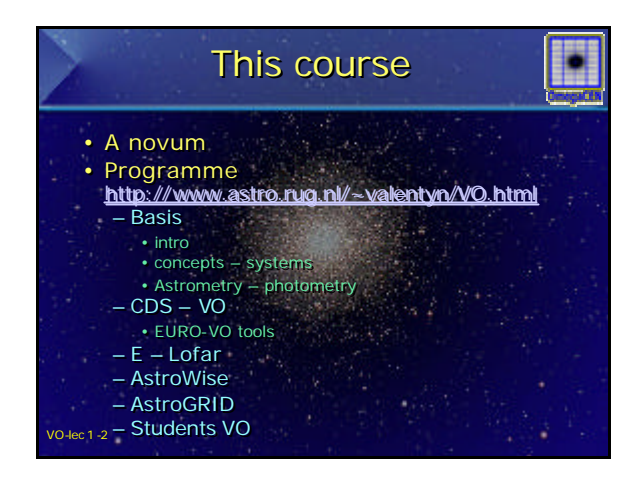

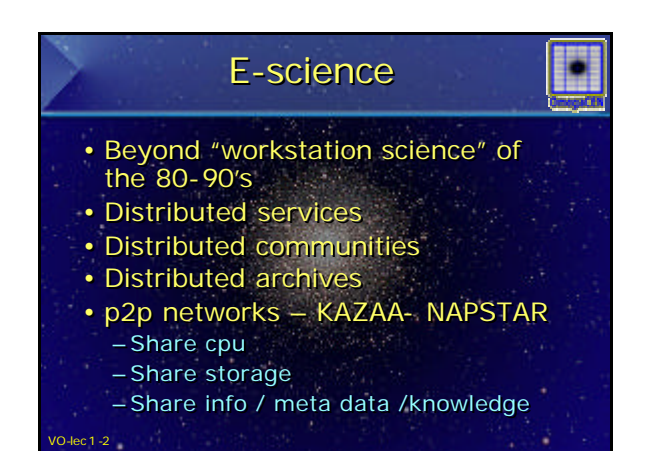

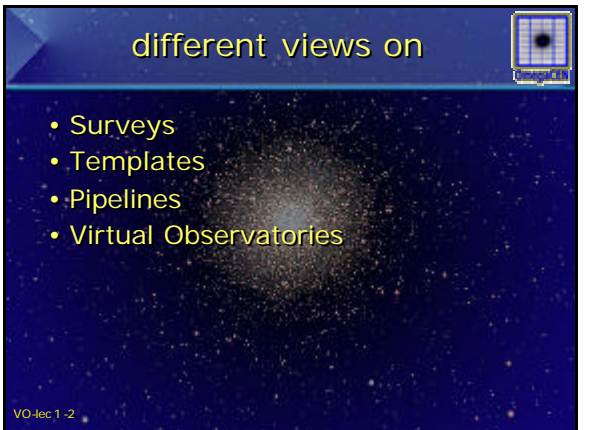

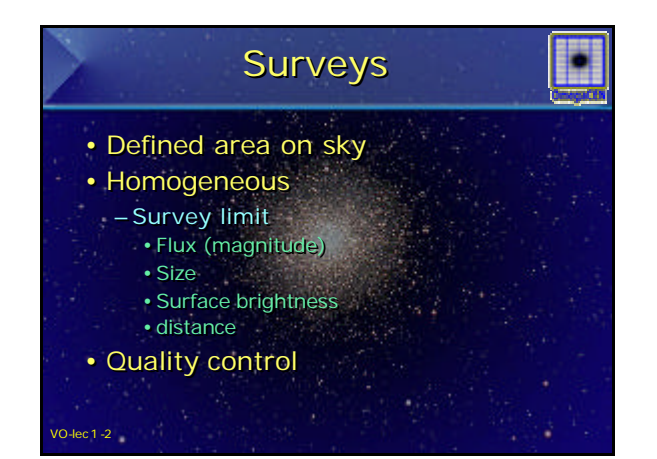

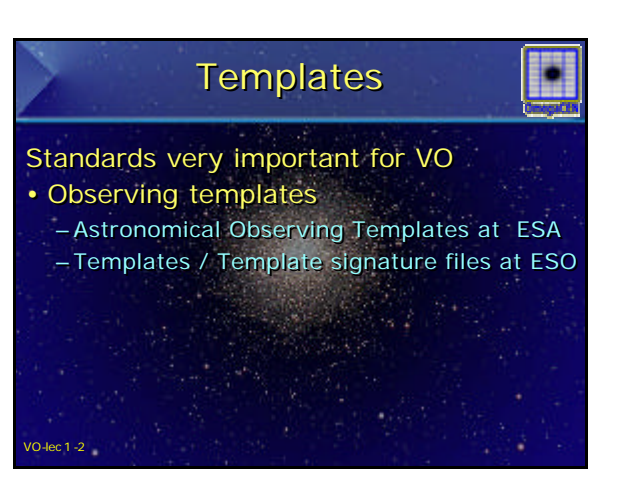

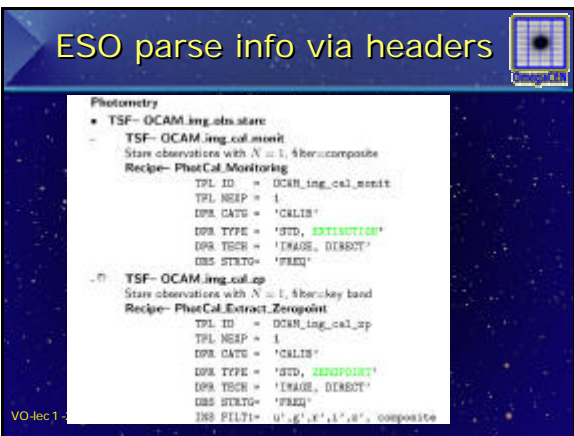

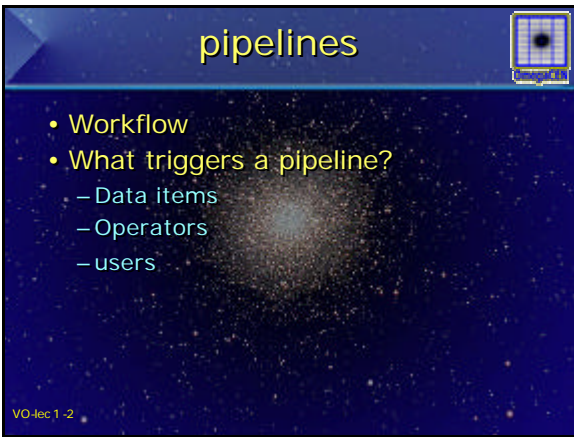

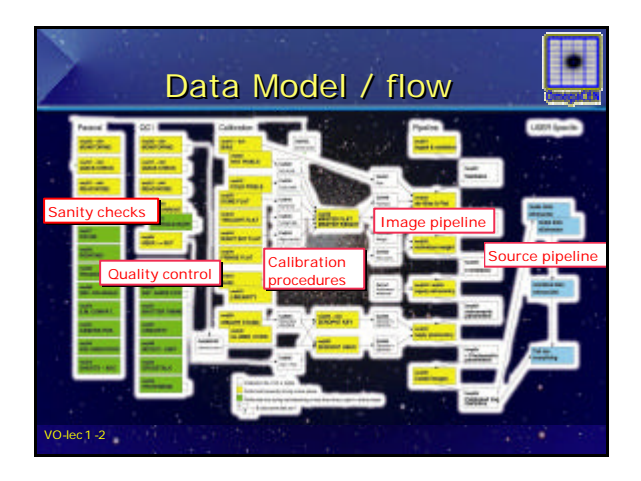

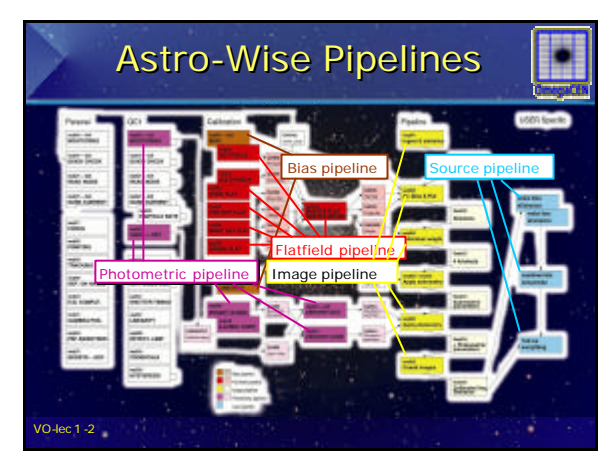

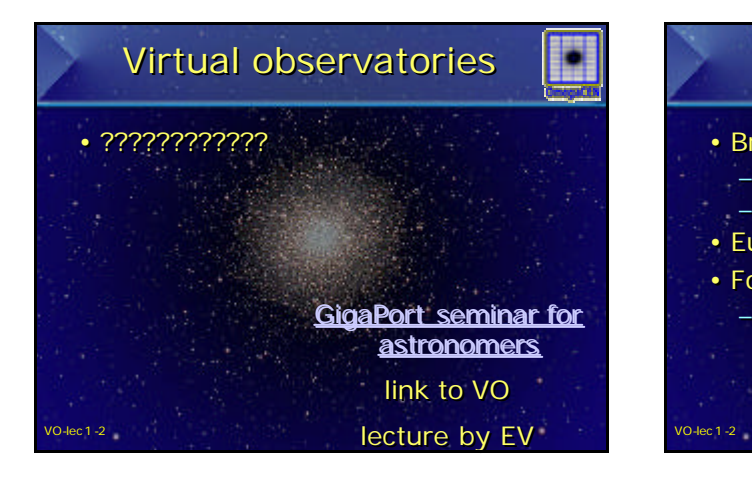

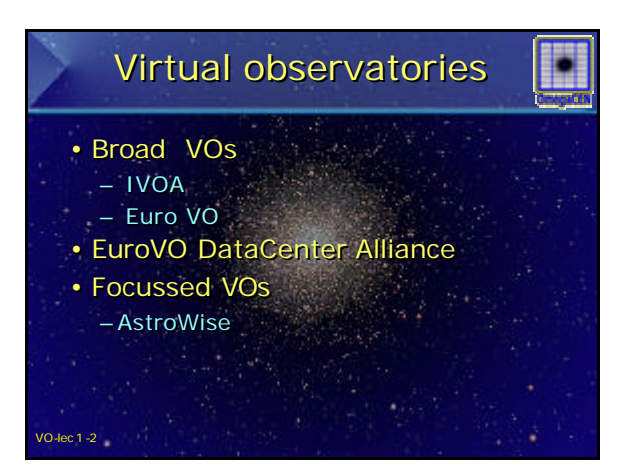

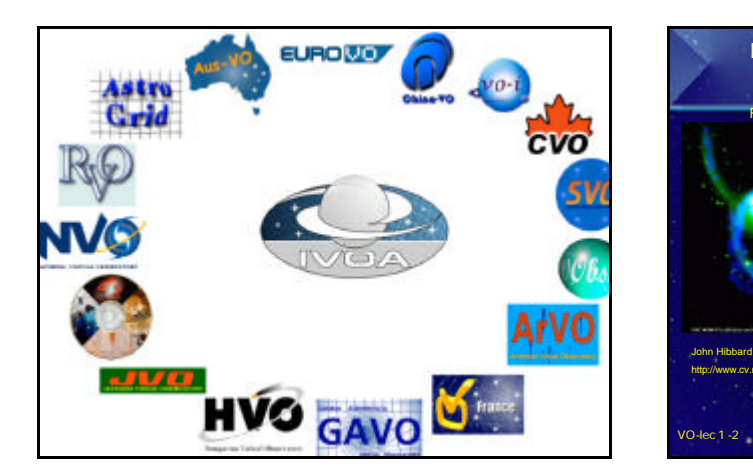

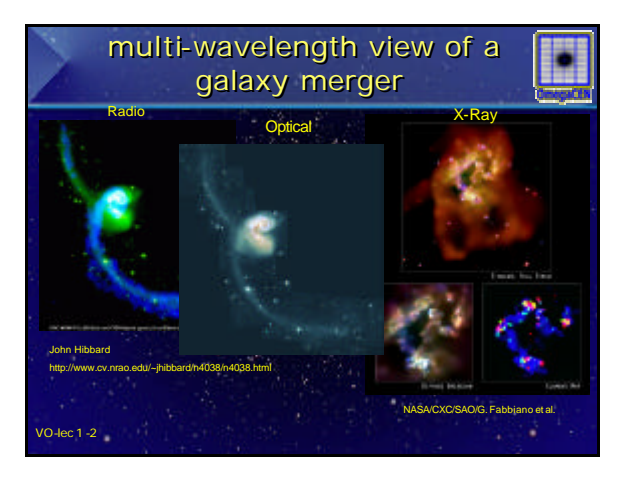

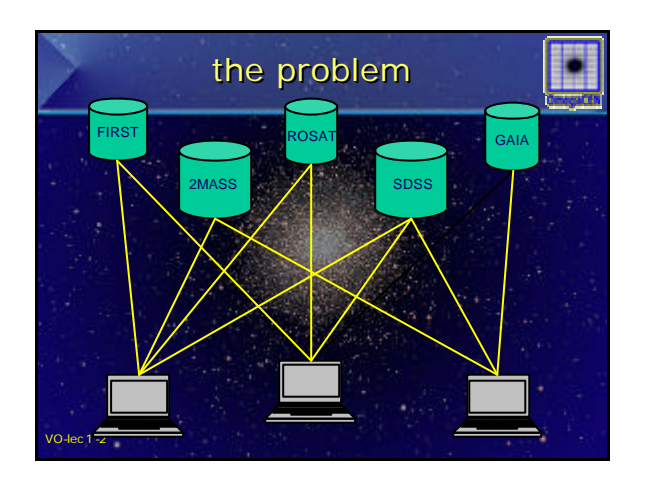

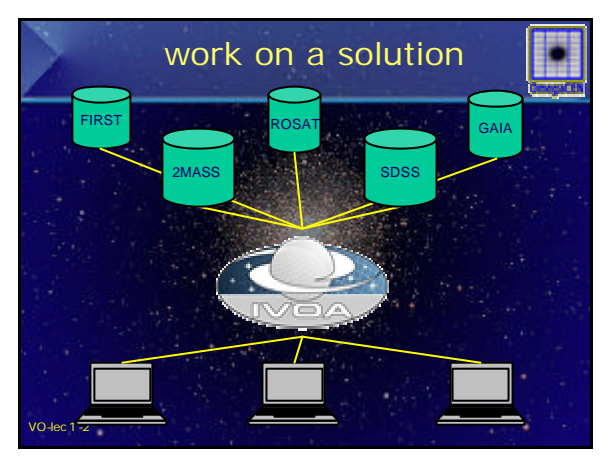

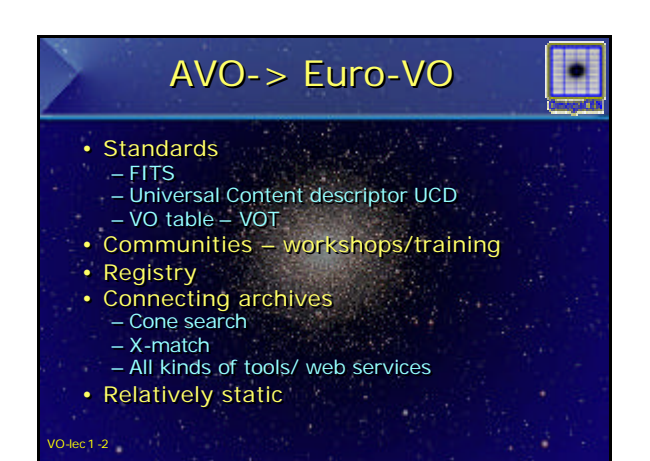

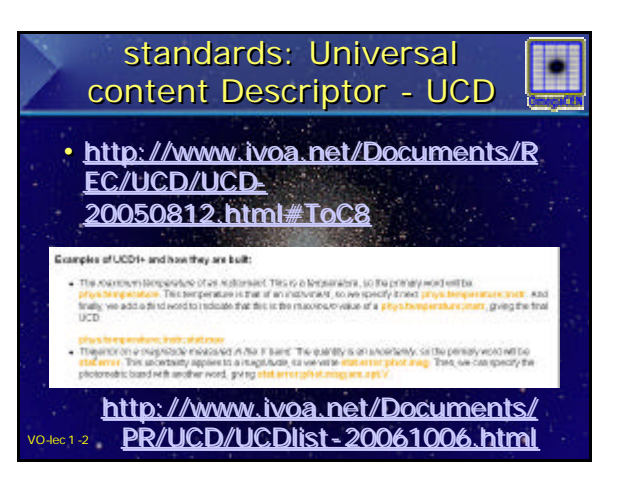

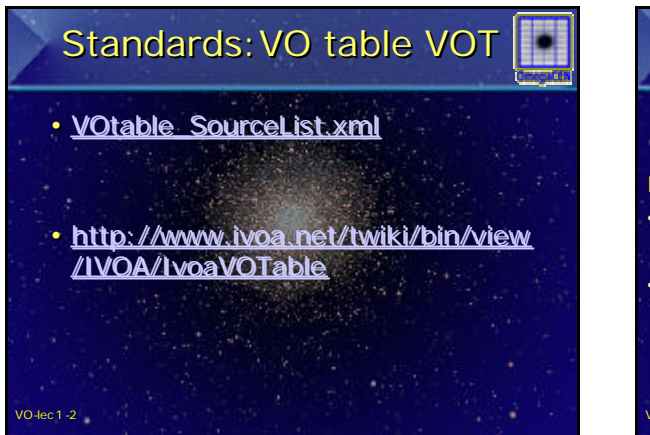

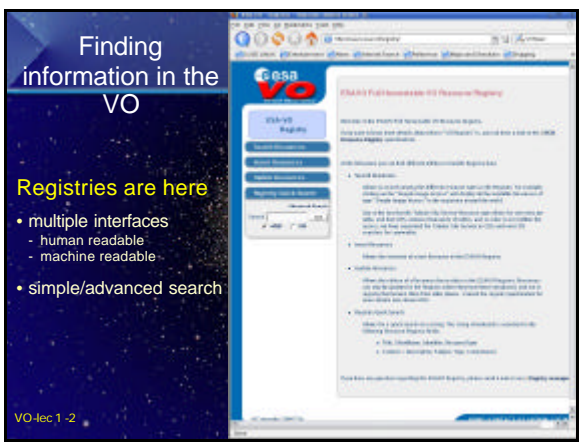

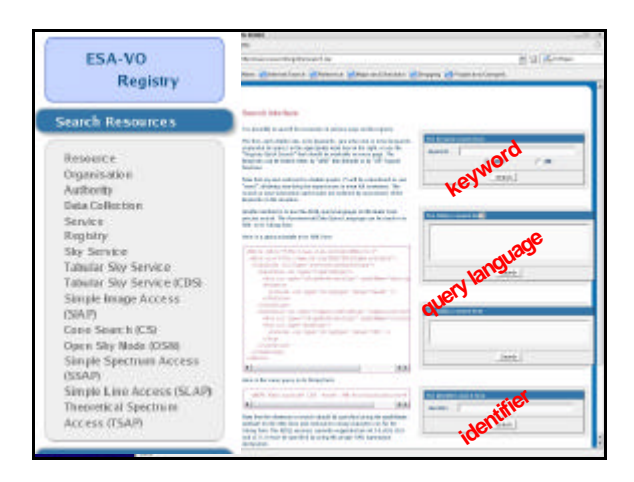

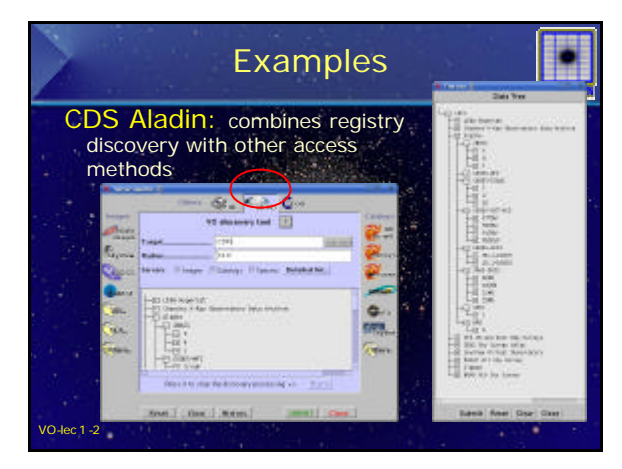

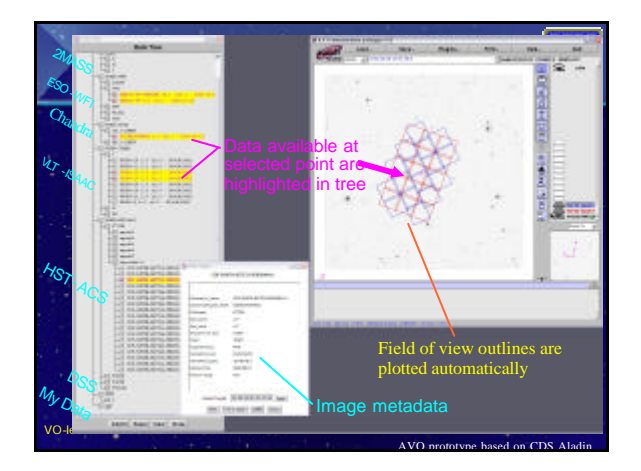

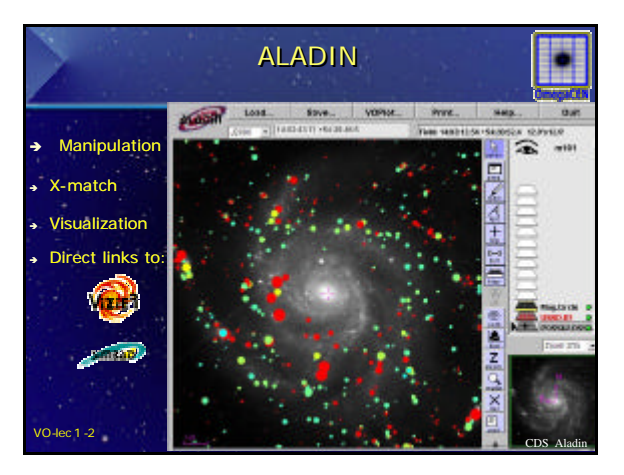

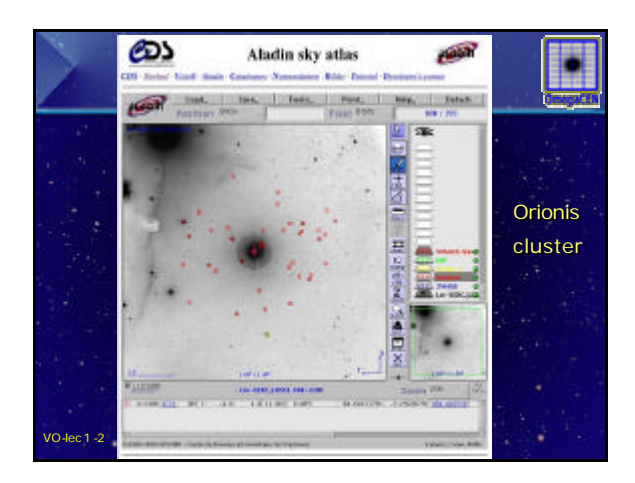

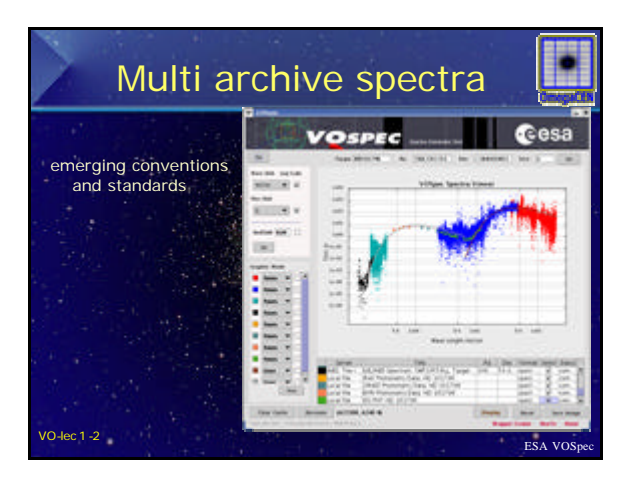

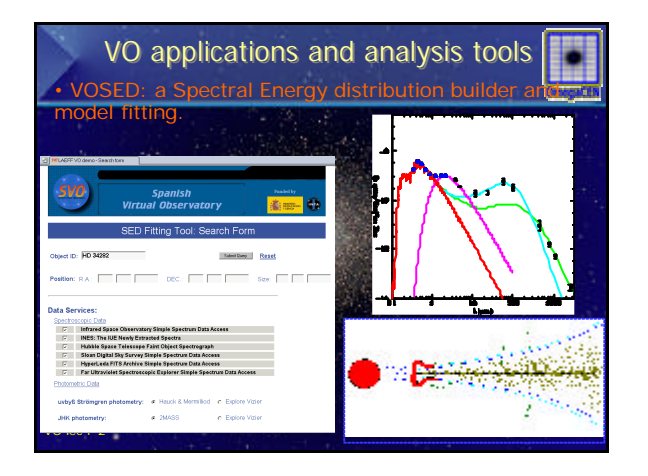

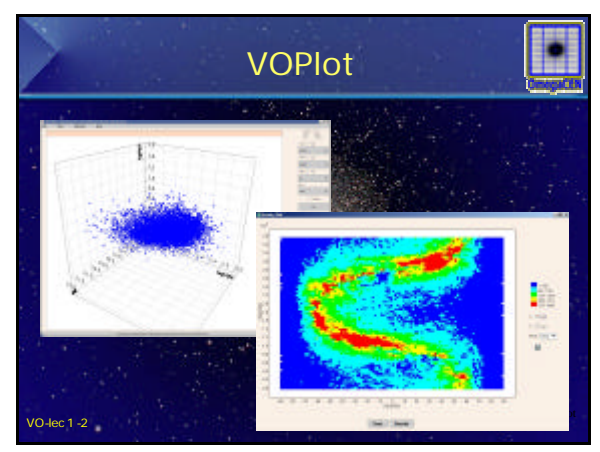

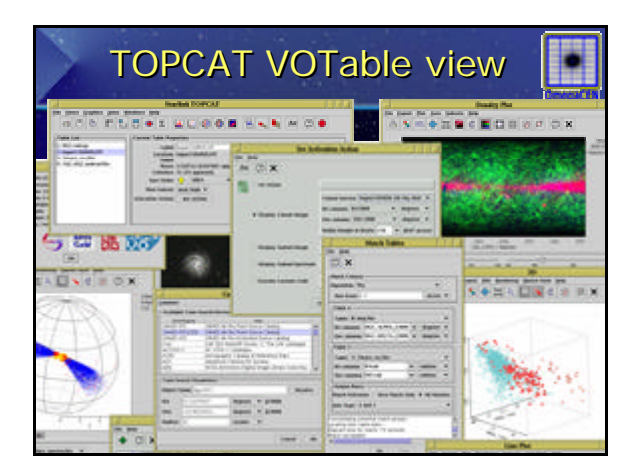

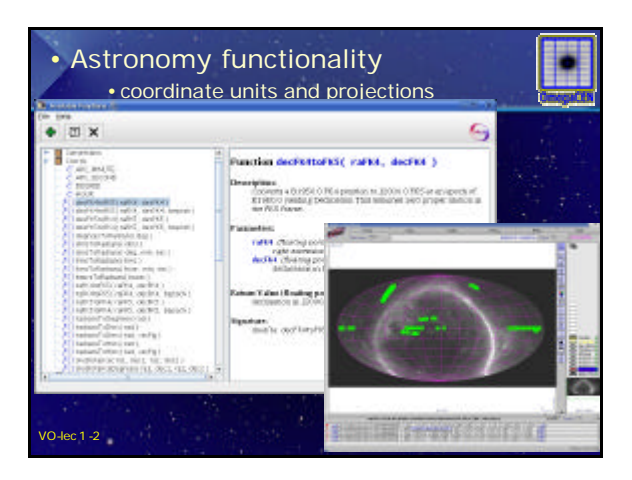

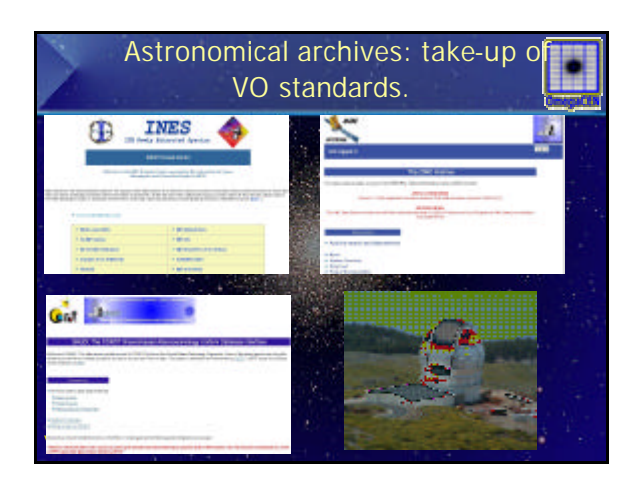

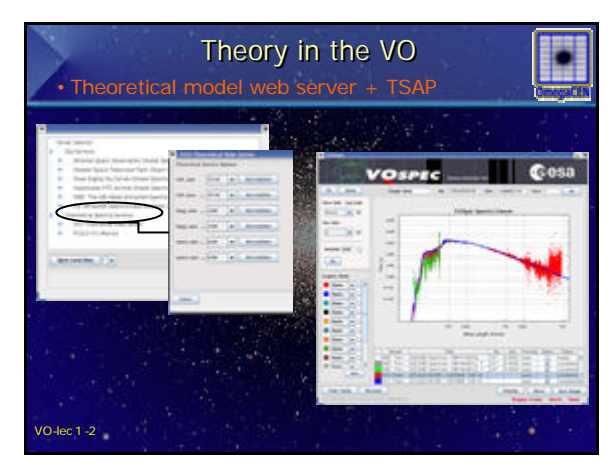

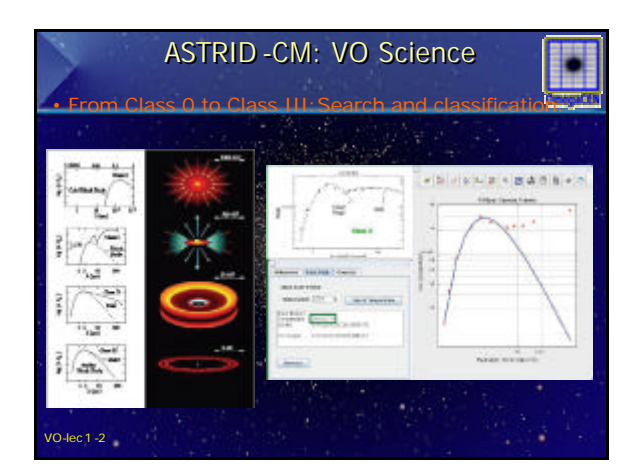

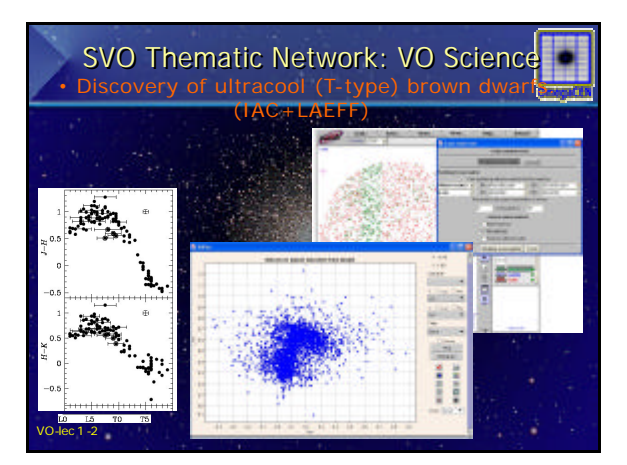

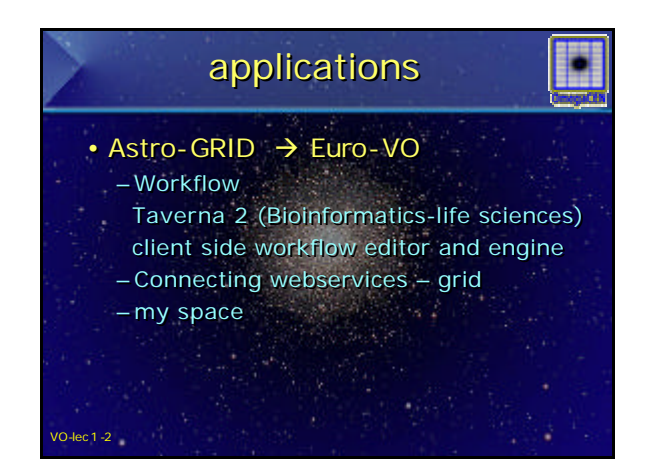

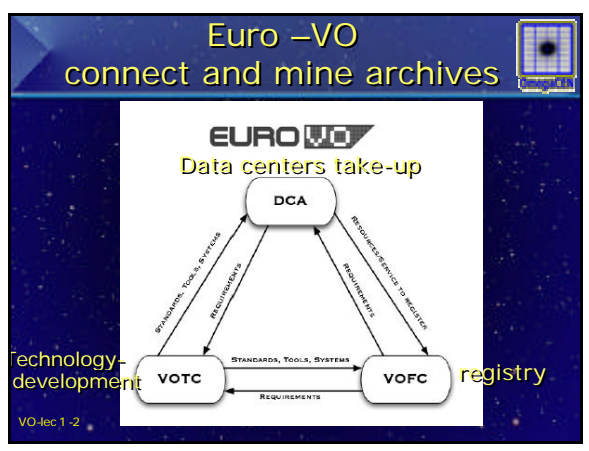

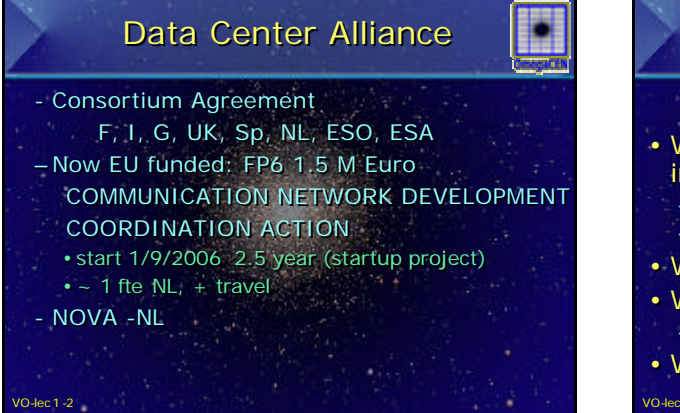

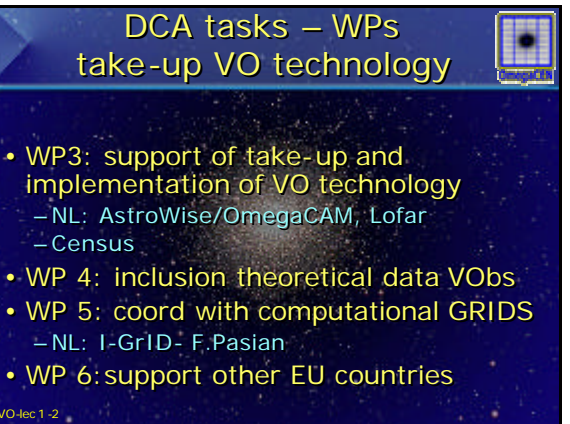

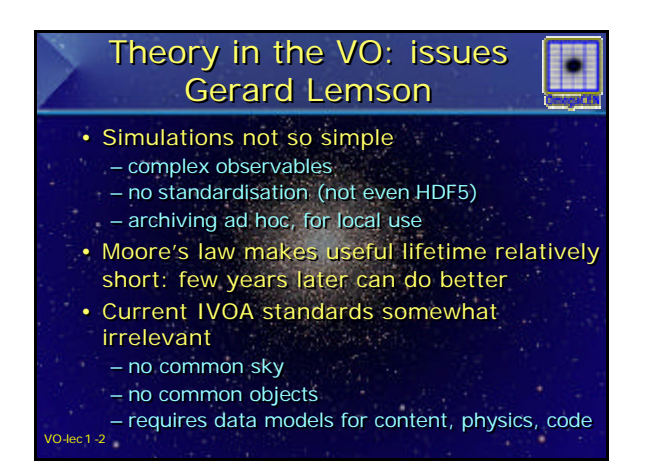

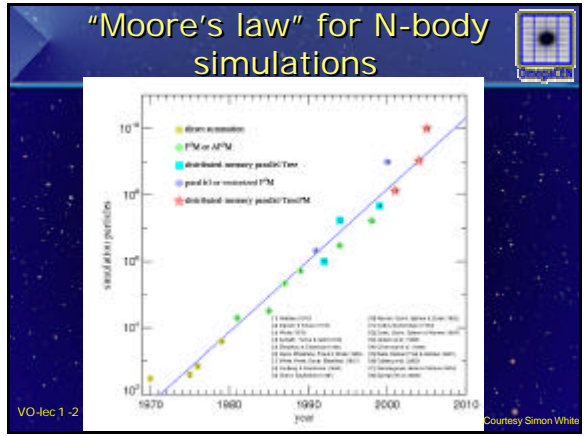

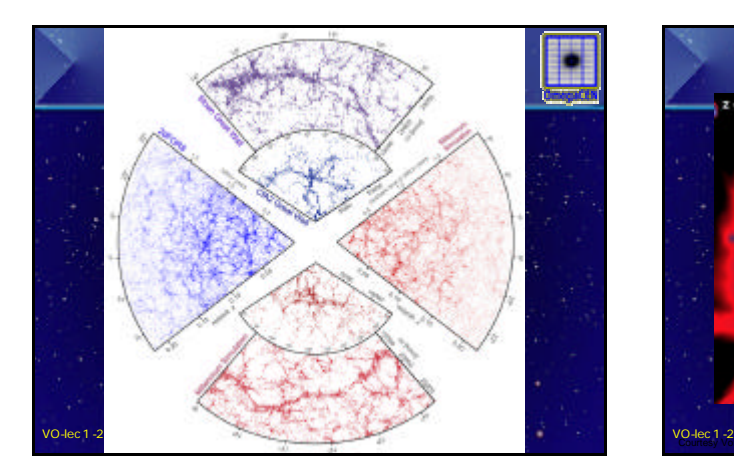

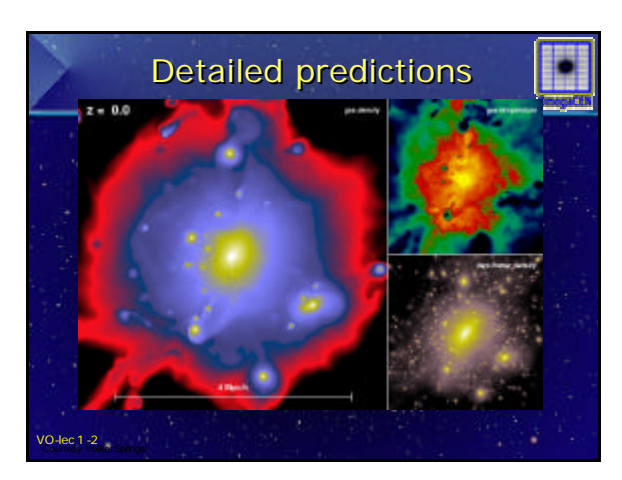

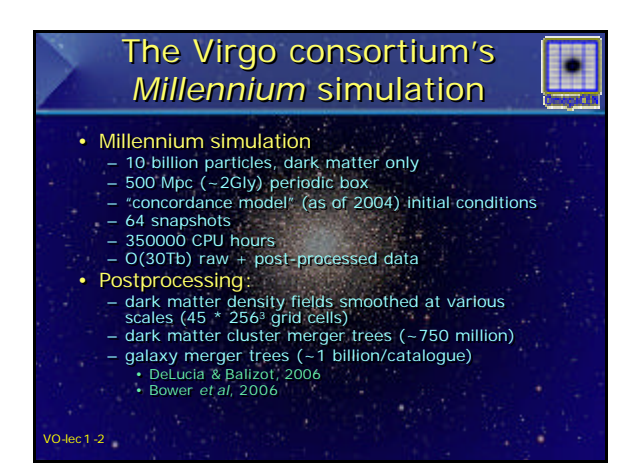

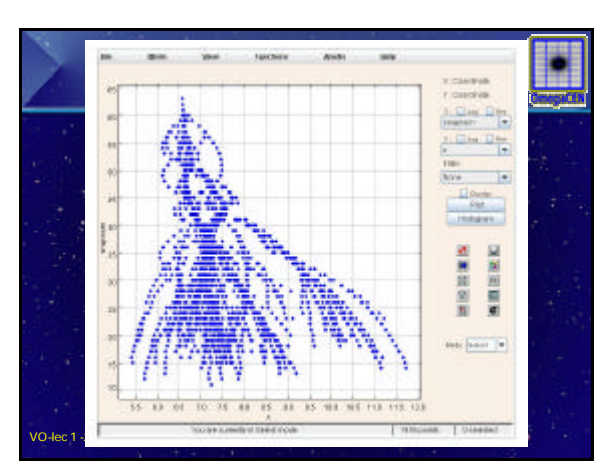

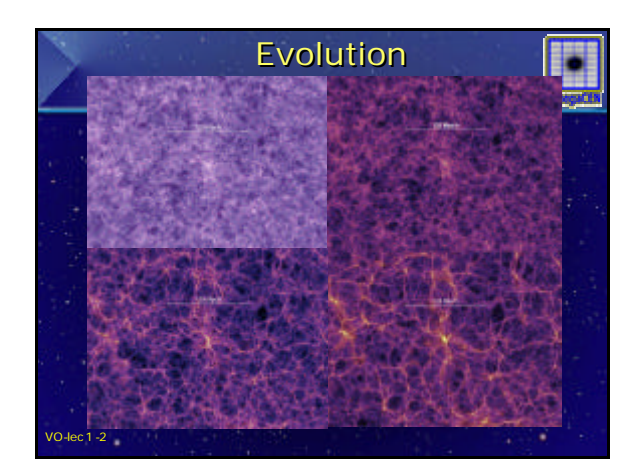

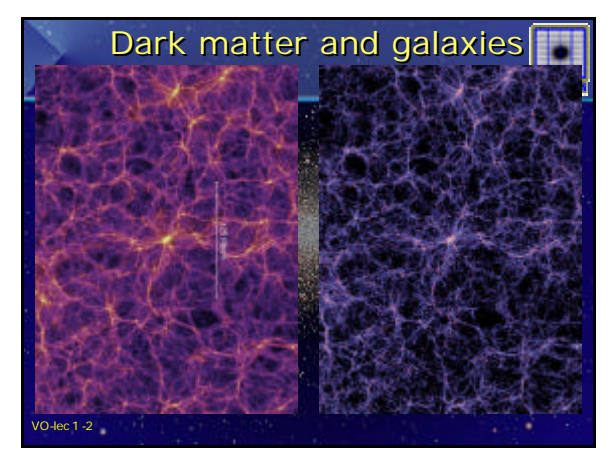

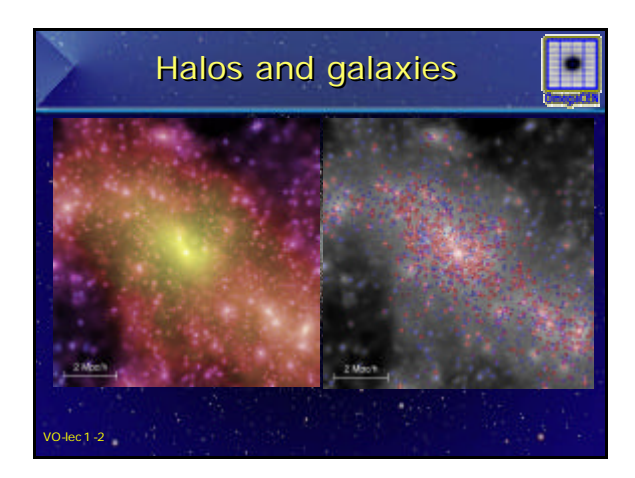

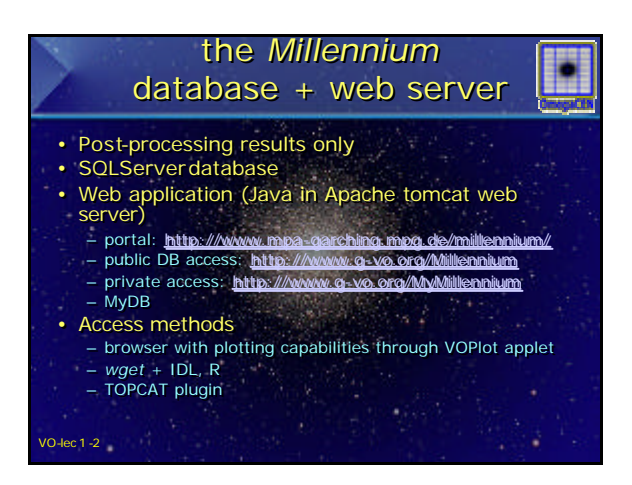

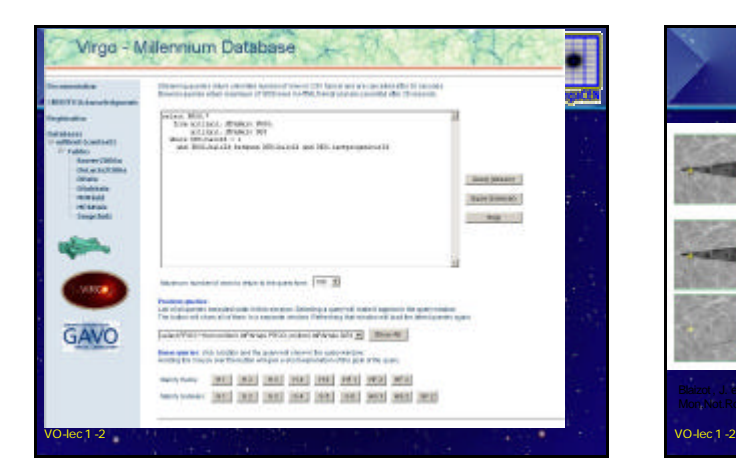

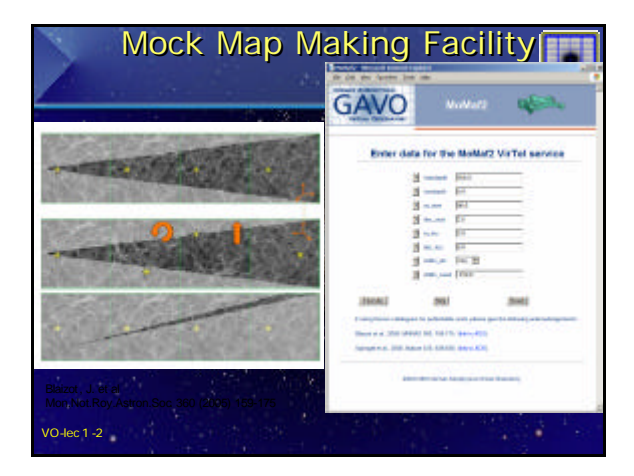

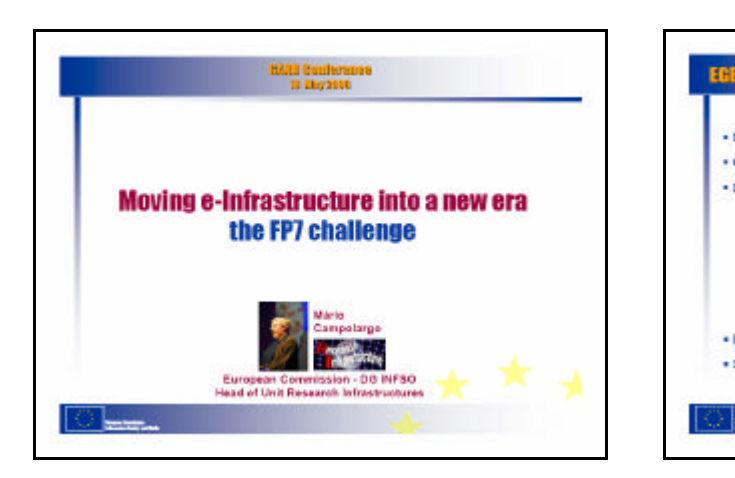

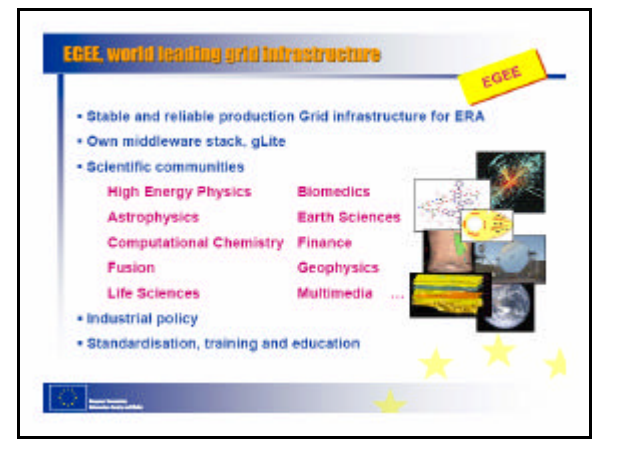

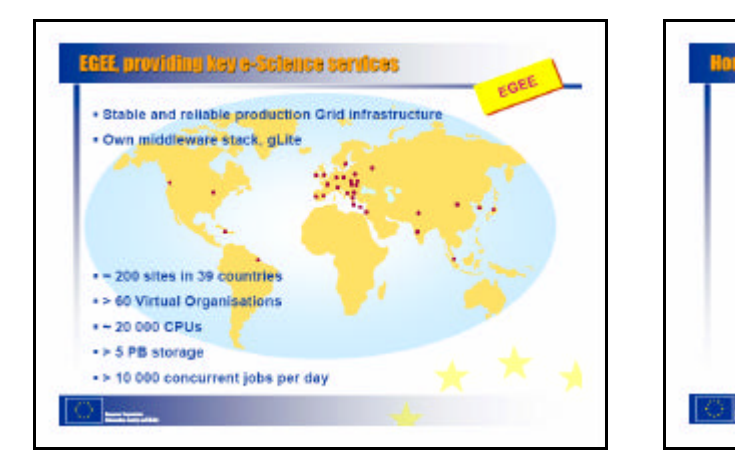

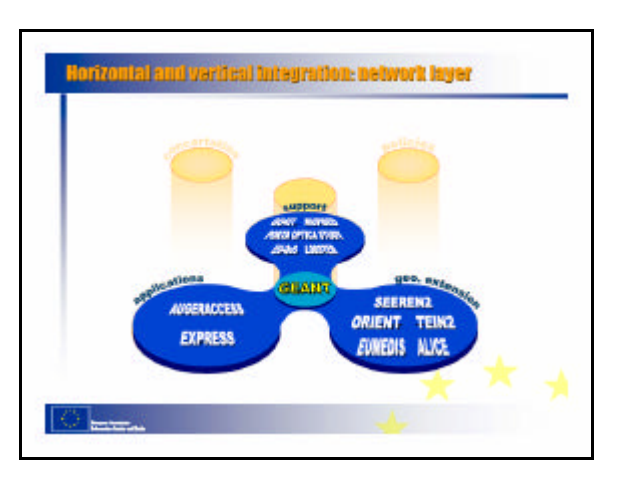

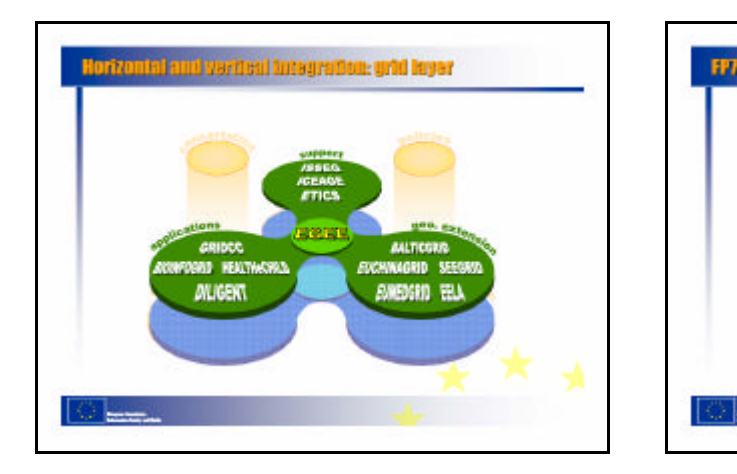

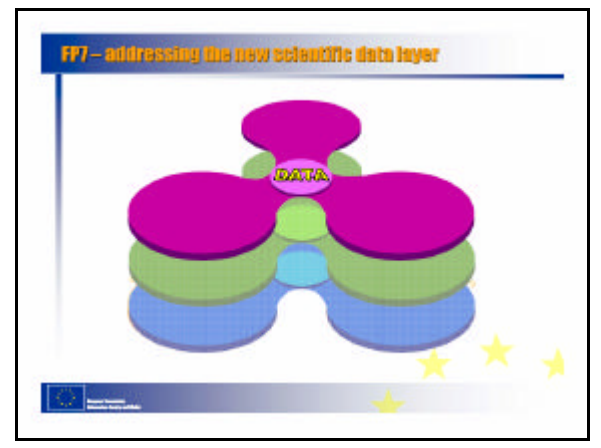

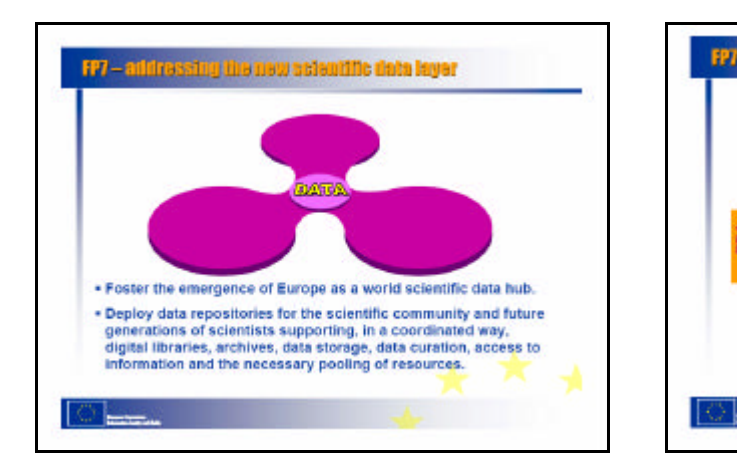

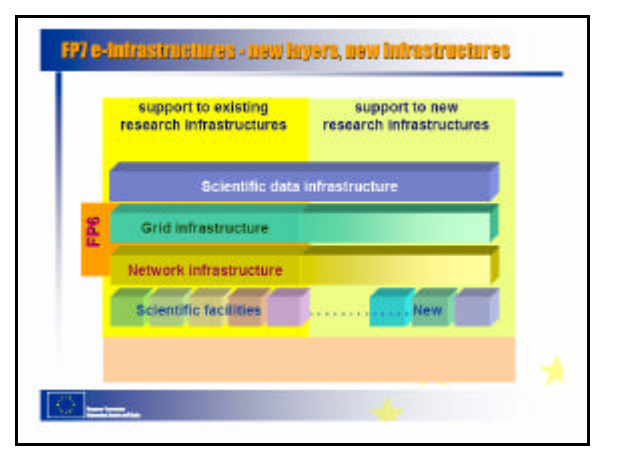

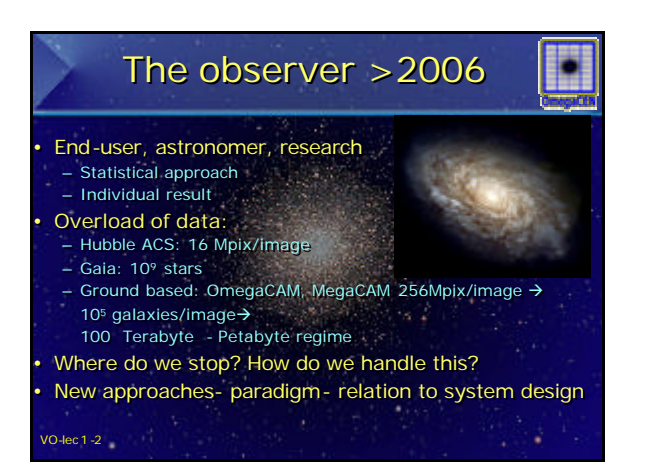

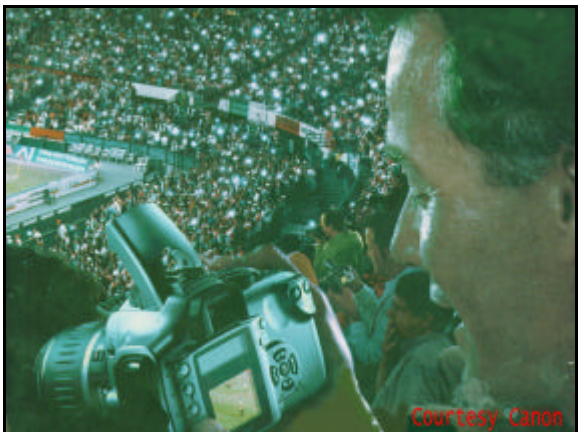

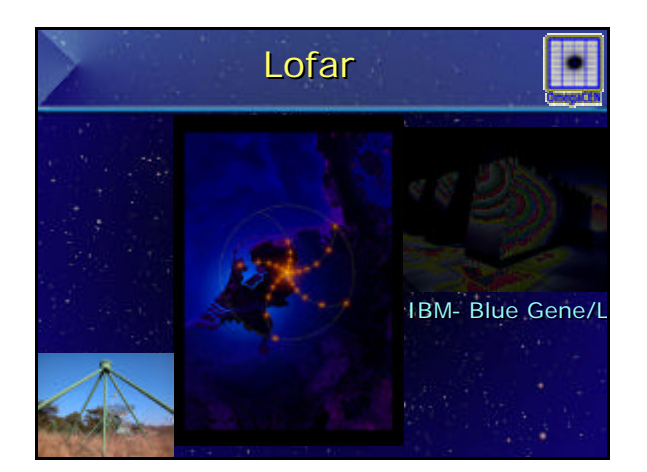

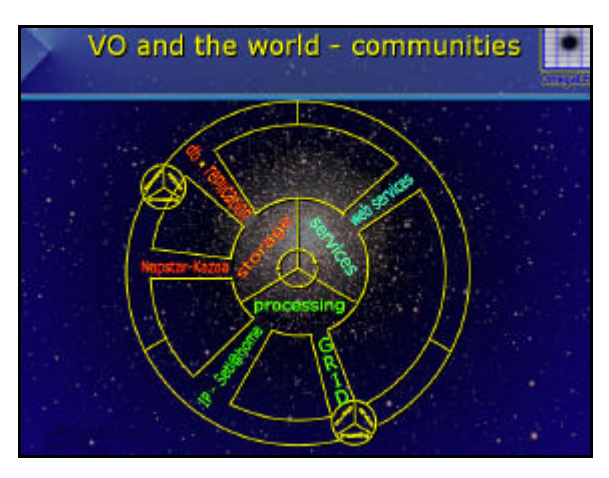

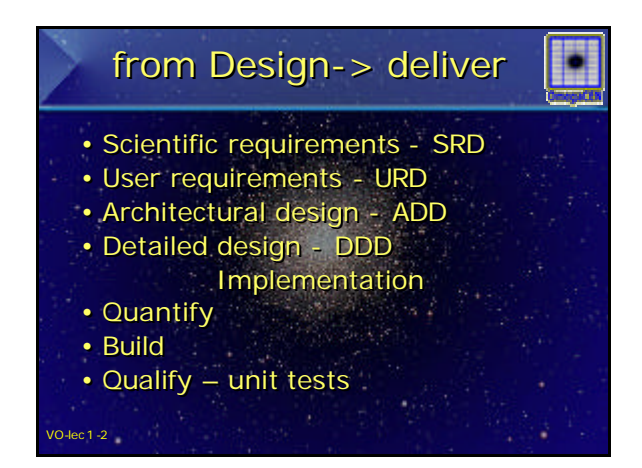

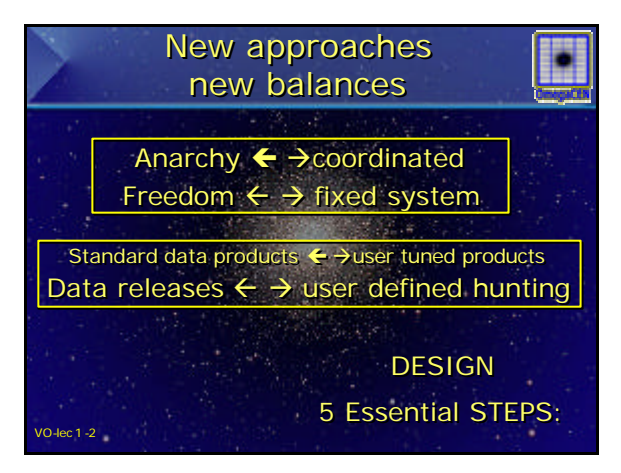

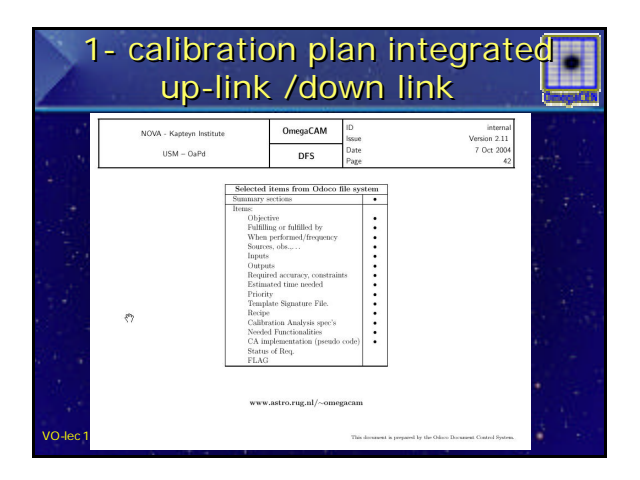

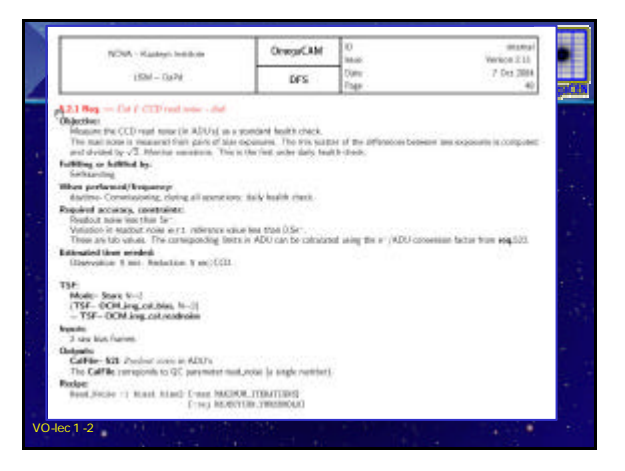

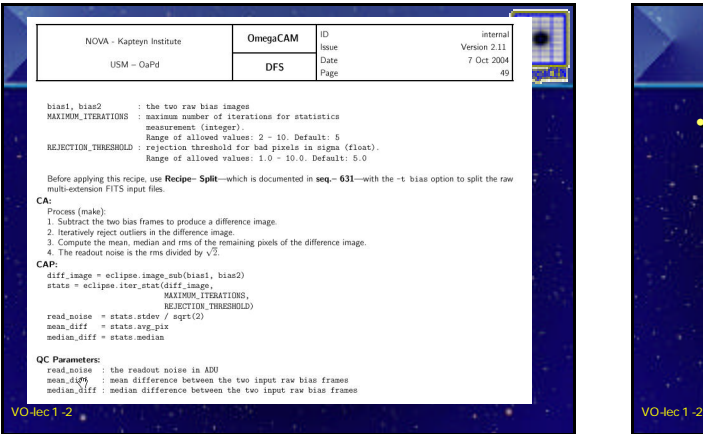

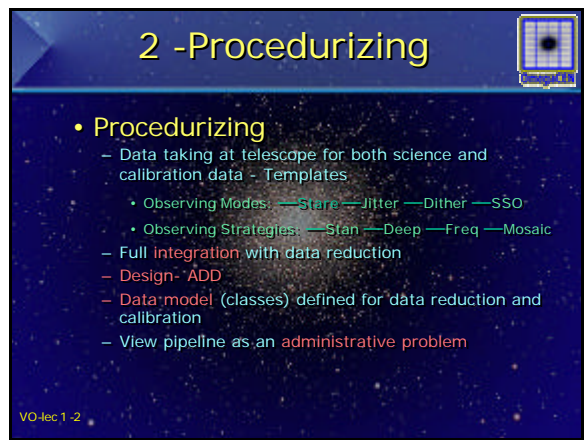

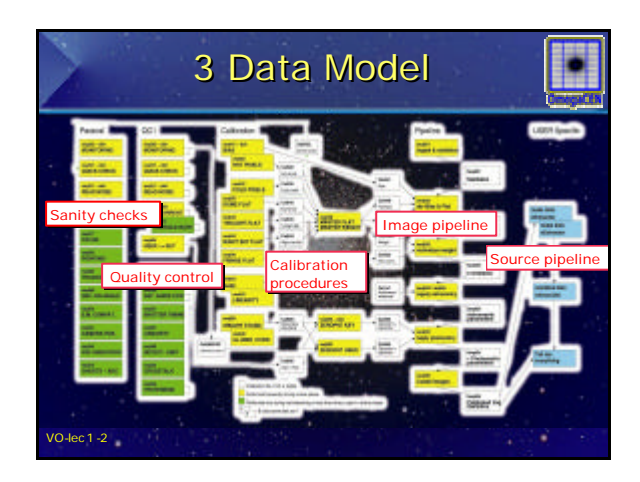

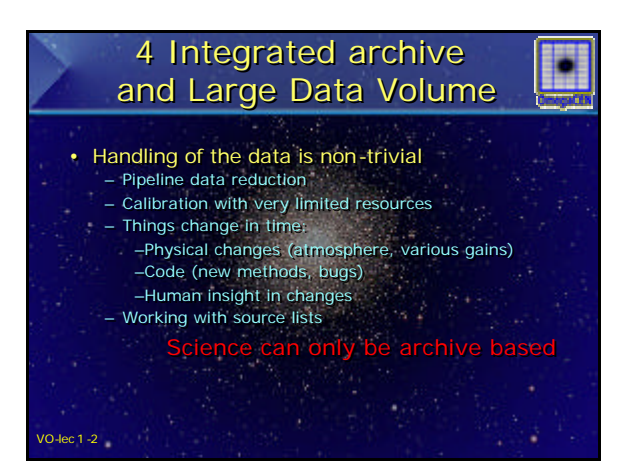

## 4 archive and Virtual Survey System

- -
- Final provides systematic and controlled<br>  $\frac{\text{Accases}}{\text{Accases}}$  to all raw and calibration data<br>  $\frac{\text{Accases}}{\text{Accations}}$  and  $\frac{\text{Covations}}{\text{Covations}}$ <br>  $\frac{\text{Covations}}{\text{Covations}}$ <br>  $\frac{\text{Covations}}{\text{Covations}}$ <br>  $\frac{\text{Covations}}{\text{Covations}}$ <br>  $\frac{\text{Covations}}{\text{Covations}}$ <br>  $\frac{\text{Cov$ • Environment that provides systematic and controlled<br>  $-$  Arcess to all raw and calibration data<br>  $-$  Execution and modification image/calibration pipelines<br>  $-$  Execution of source extraction algorithms - calabgues<br>  $-$ 
	-
	-
- Dynamical archive continuously grows, can be used for small or large science projects Dynamical archive continuously grows, can be used for small or large science projects
- generating and checking calibration data exchanging methods , scripts and configuration generating and checking calibration data exchanging methods , scripts and configuration
- 

VO-lec 1 -2

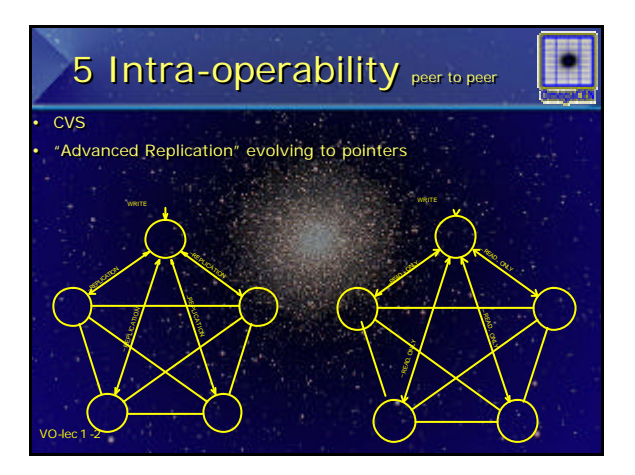

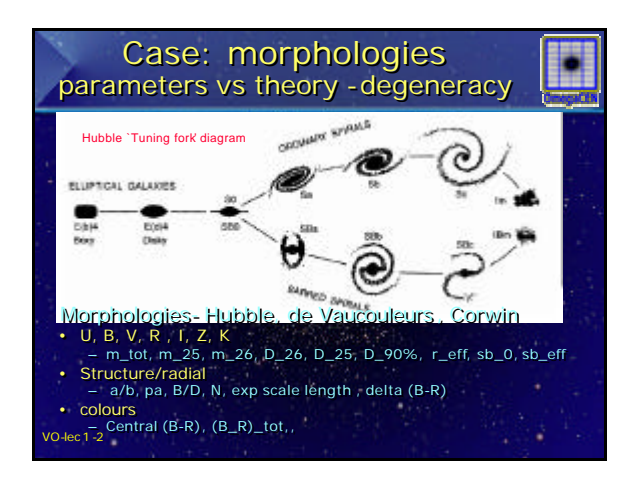

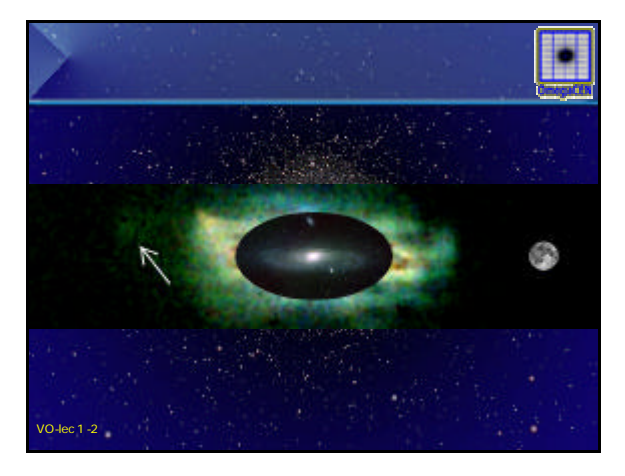